### JSR 352 Expert Group

Working Session 22 February 2012

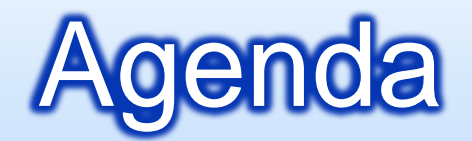

**Discussion: Job Operations, including** Launch

**Discussion: Runtime Configuration** 

**<u>E</u>** List for Next Meeting

- **D** Must be possible to pass parameters to the job and its steps
- **<u>n</u>** Must be a way to set defaults
- **<u>n</u>** Must be a way to override defaults
- $\blacksquare$  Must be a way to pass parameters when job is launched
- **E** Must be a way to resolve properties from environment

- **Proposal (annotation view)**
- **<u>n</u>** Job Properties defaults
- **<u>n</u>** Step Properties defaults
- **D** Overrides when composing Steps into Jobs
- **D** Overrides when submitting (launching) jobs
- **Resolution from environment**

#### **<u>n</u>** Job Properties

```
@Job(name="Job1")
@Properties({"key1=value1","key2=value2",…})
public class MyJob { … }
```
### **<u>n</u>** Step Properties

@Step(name="Step1") @Properties({"key1=value1","key2=value2",…}) public class MyStep { … }

#### **D** Overrides When Composing Steps Into Jobs

```
@Job(name="Job1")
@Properties({"key1=value1","key2=value2",…})
public class MyJob {
```
}

```
@Step(name="Step1") 
@Properties({"key1=value1","key2=value2",…}) 
         MyStep _step;
```
### **D** Overrides When Submitting (Launching) Jobs

BatchContainer container= new BatchContainerImpl("config.xml"); String[] properties= {"key1=value1","key2=value2",…} container.submit("Job1", properties);

# Discussion: Launching Jobs

- BatchContainer is runtime object for interacting with jobs
	- submit (launching) asynchronous execution
	- **n** canceling
	- **n** restarting
	- obtaining job results
- BatchContainer has configuration (xml)
- **n** More than one instance of BatchContainer may exist, but in practice it is a singleton.

# Discussion: Launching Jobs

public interface BatchContainer {

}

JobId submit(String jobName,String[] properties); void cancel(JobId jobInstance); void restart(JobId jobInstance); JobResults getResults(JobId jobInstance); void getJobLog(JobId jobInstance,Writer jobLogWriter);

### Discussion: Runtime Configuration

**BatchContainer config file (xml)** 

- **E** List of plugin implementations:
	- **D** TransactionManager
	- JobRepositoryManager
	- **<u>n</u>** JobLogManager
	- **ExecutionManager (i.e. task executor)**
	- **E** CommandLineHandler
- **Properties bags to configure each plugin**

# List for Next Meeting

- **Readers/Writers**
- **OD** Concurrency
- **<u>n</u>** Future
	- **Repeat**
	- **n** Metrics
	- **<u>n</u>** Java EE